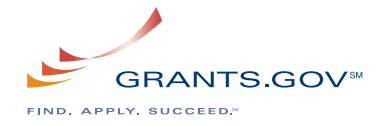

## **Organization Registration Checklist**

The following checklist provides registration guidance for a company, academic or research institution, state, local or tribal government, not-for-profit, or other type of organization. The registration is a **one-time** process, which is **required** before representatives of an organization can submit grant application packages electronically through Grants.gov. The registration process can take **three to five business days or one to three weeks** depending on your organization and if all steps are met in a timely manner.

*Note: If you are an individual applying for a grant on your own behalf and not on behalf of a company, academic or*  research institution, state, local or tribal government, not-for-profit, or other type of organization, refer to *Individual Registration: Hhttp://www.grants.gov/applicants/individual\_registration.jspH. If you apply as an individual to a grant application package designated for organizations, your application will be rejected.*

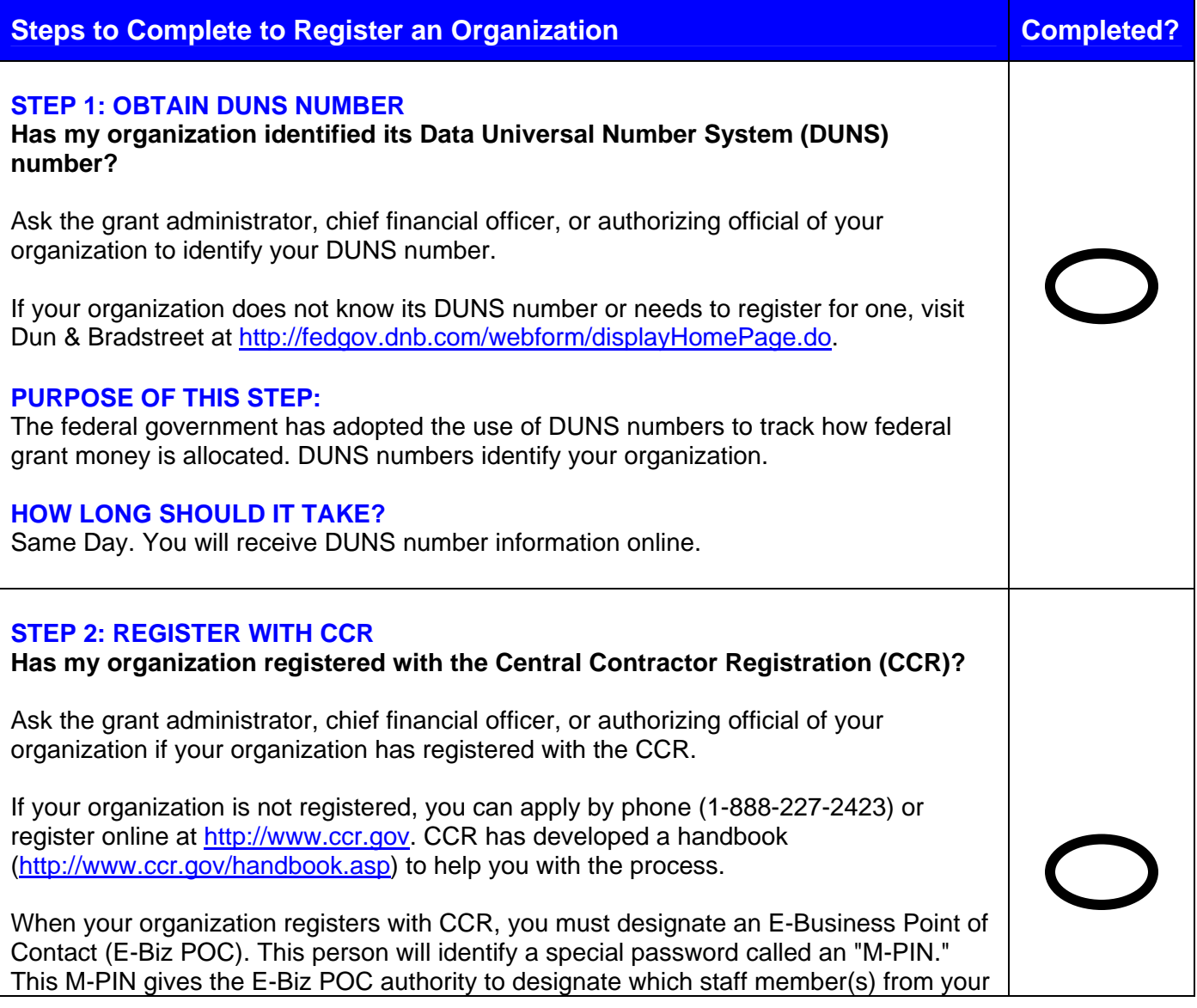

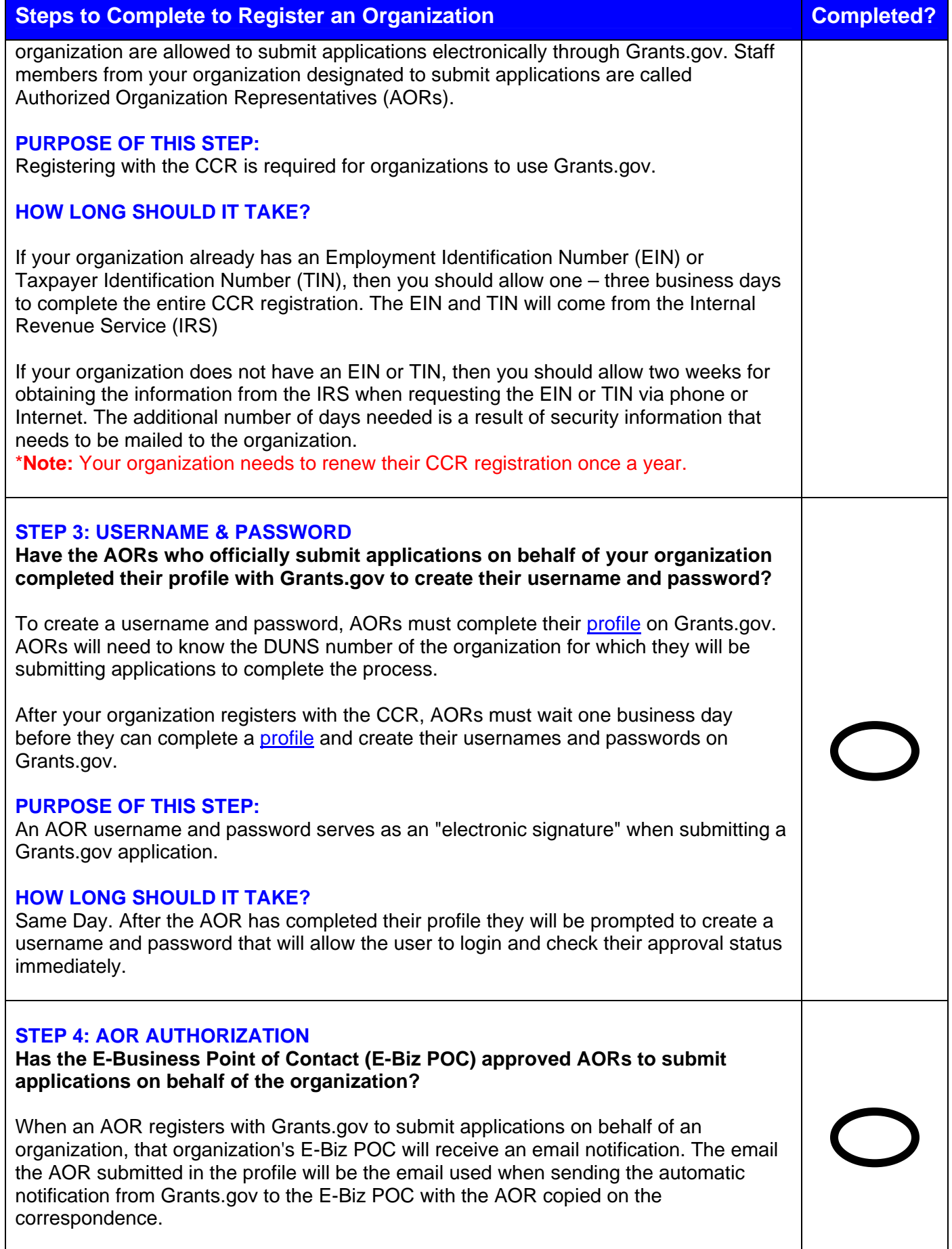

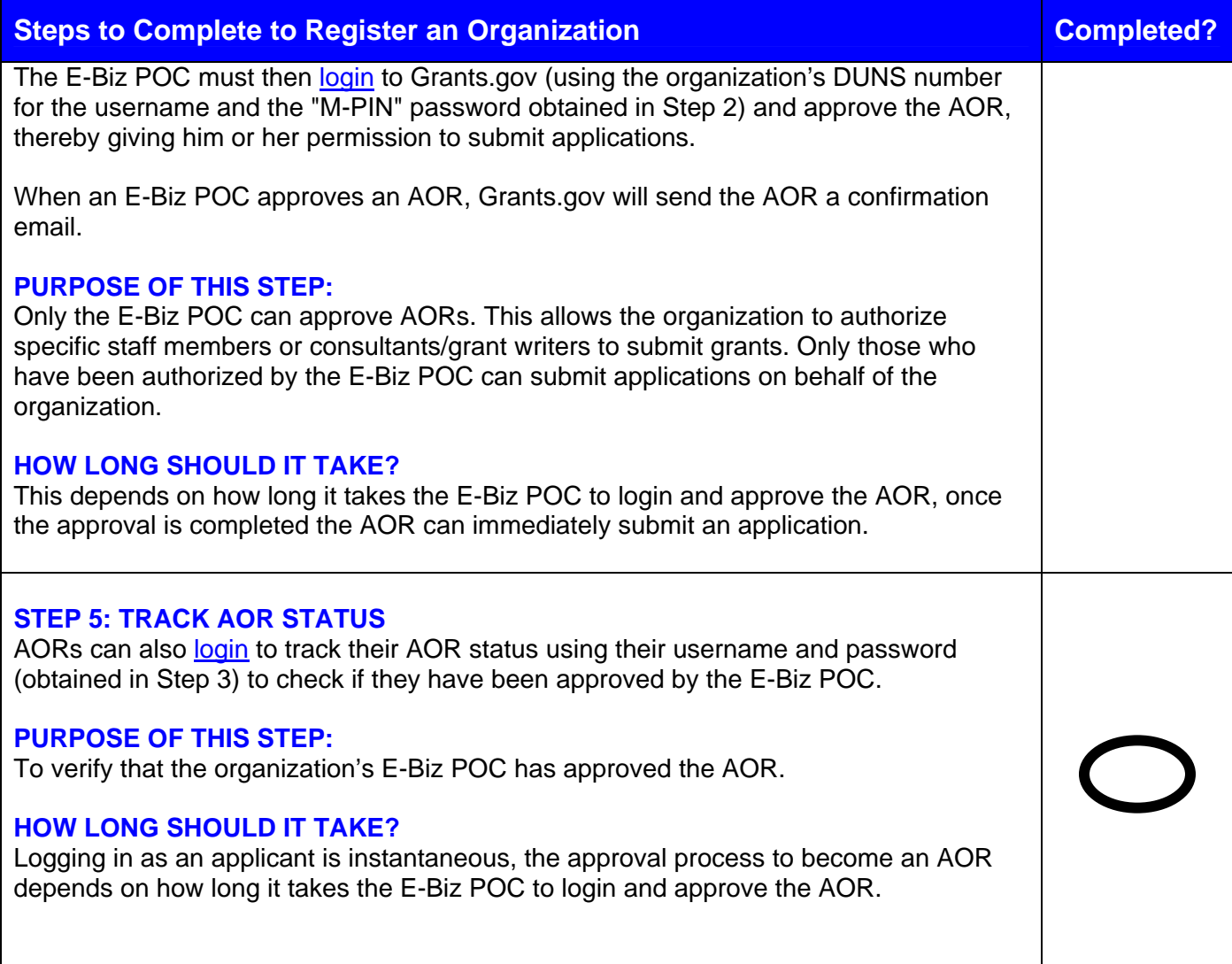